# **Copulas.jl: Implementation of standard copula routines in Julia**

When dependence structures modeling meets multiple dispatch

Oskar Laverny

2023-12-17

Aix-Marseille Université, SESSTIM

Oskar Laverny – CMStatistics2023 / Copulas.jl / 1/22

[Introduction on copulas](#page-2-0)

[About the implementation](#page-14-0)

[A few usage examples](#page-18-0)

[The future](#page-22-0)

## <span id="page-2-0"></span>**[Introduction on copulas](#page-2-0)**

## **Definition**

## **Definition (Copulas)**

A copula, usually denoted  $C$ , is the distribution function of a random vector, supported on  $[0,1]^d$ , with  $\mathcal{U}\left([0,1]\right)$ -distributed marginals.

Let  $\boldsymbol{X}=(X_i, i\in {1,...,d})$  be an (absolutely continuous) random vector in  $\mathbb{R}^{d}$ . Denote by  $F_{\bm{X}} = \mathbb{P}(\bm{X} \leq \bm{x})$  and  $F_{X_i}(x) = \mathbb{P}(X_i \leq x)$  the distributions functions of the random vector and of the marginals respectively. Then there is a known link between the two:

**Theorem (Existance and uniqueness (see Sklar 1959))**

There exists a unique copula C such that

$$
F_{\mathbf{X}}(\mathbf{x}) = C(F_i(x_i), i \in 1, ..., n).
$$

C is uniquely determined where the corresponding random vector is absolutely continuous.

Oskar Laverny – CMStatistics2023 / Copulas.jl / [Introduction on copulas](#page-2-0) 3/22

## **Remark (Division of labor)**

The function C actually describes and contains the *dependence structure* of the whole random vector, apart from its marginals distributions.

#### **Example (First examples)**

Independance copula:  $Π(u) = � ~~∏_{i=1}^d u_i~~$ </del>

Fréchet-Hoeffding minimum:  $W(u) = 1 + \langle 1, u - 1 \rangle$ 

Fréchet-Hoeffding maximum:  $M(u) = min_i u_i$ 

#### **Remark (Families)**

As for univariate distributions, there exists a lot of better-or-lesser known parametric families of copulas.

#### **Definition (Elliptical random vector)**

A random vector **X** is said to be Spherical if for every orthogonal matrix  $\mathbf{A} \in \mathcal{O}_d(\mathbb{R})$ , **AX** ∼ **X**. Any linear transformation of **X** is then elliptical.

An elliptical copula is simply derived from an elliptical random vector by the Sklar theorem. There is no easier expression.

## **Example (Elliptical examples)**

The Gaussian and Sttudent families of elliptical random vectors are two classical used parametric models. There is also the possibility to provide your own elliptical generator.

## **Examples**

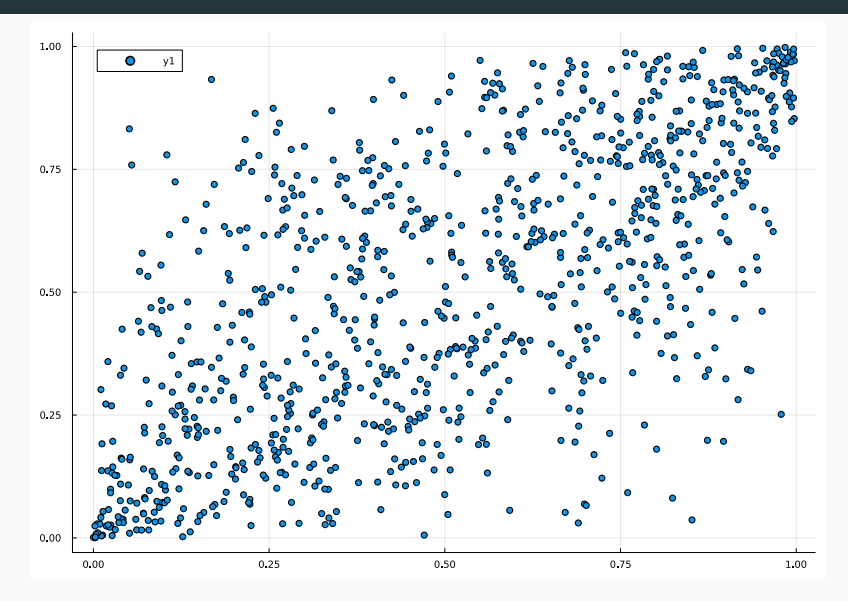

**Figure 1:** Sample from bivariate Gaussian Copula with sigma=0.7

Oskar Laverny – CMStatistics2023 / Copulas.jl / [Introduction on copulas](#page-2-0) 6/22

## **Definition (**d**-monotone functions)**

A function  $\varphi(t)$  is said d-monotone if it has  $d - 2$  derivatives which satisfy  $(-1)^k\varphi^{(k)}(t)\geq 0$  and  $(-1)^{d-2}\varphi^{(d-2)}$  is a non-increasing convex function.

#### **Definition (Archimedean generator)**

A d-archimedean generator is a d-monotone function from  $\mathbb{R}_+$  to [0, 1] such that  $\varphi(0) = 1$  and  $\varphi(x) \to 0$  when  $x \to \infty$ .

#### **Definition (Archimedean copula)**

The function 
$$
C(u) = \varphi\left(\sum_{i=1}^d \varphi(u_i)\right)
$$
 is a copula if and only if  $\varphi$  is a *d*-archimedean generator.

## **Example (Classical parametric families)**

 $\varphi(t)=e^{-t}$  generates Π, the independence copula !  $\varphi(t)=(1+t\theta)^{-\theta^{-1}}$  generates the Clayton $(\theta)$  copula.  $\varphi(t)=\exp\{-t^{\theta^{-1}}\}$  generates the Gumbel $(\theta)$  copula. There are others : Franck, AMH, etc. . .

See (Nelsen 2006) for a comprehensive list of other notable generators.

## **Proposition (Radial-Simplex decomposition)**

A d -variate random vector **U** following an archimedean copula with generator *φ* can be decomposed into

 $U = \varphi$ .(*SR*)*,* 

where **S** is uniformely distributed on the d-variate simplex, and R is a non-negative random variable, independant from S, defined as the (inverse) Williamson-d-transform of *φ*.

## **Remark (Frailty reprensentation)**

When *φ* is completely monotone, it is the Laplace transfrom of the non-negative r.v.  $W = \Gamma_d / R$ , where  $\Gamma_d \sim$  Erlang(d) is independent from R.

See (Hofert, Mächler, and McNeil 2013), (McNeil 2008), and (McNeil and Nešlehová 2010) for details on these repesentations.

## **Parametric Exemples**

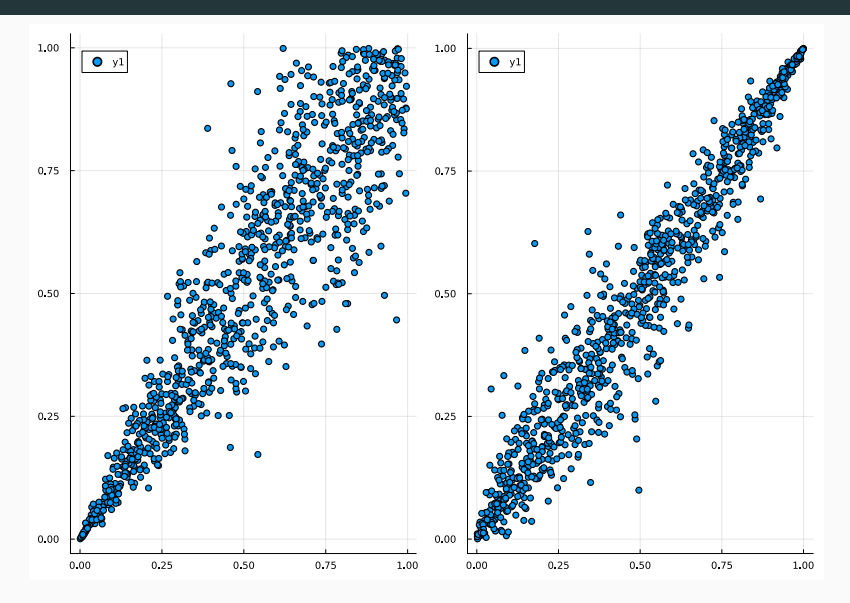

**Figure 2:** Sample from bivariate Clayton and Gumbel

Oskar Laverny – CMStatistics2023 / Copulas.jl / [Introduction on copulas](#page-2-0) 10/22

**Due to generic code,** our interface allows for input of any generator, directly or through Williamson d-transfroms:

using Copulas

- G1 = WilliamsonGenerator(Lognormal(), 10)
- $G2 =$  GenericGenerator(t -> exp(-2t), monotonicity=Inf)
- $C1 = ArchimedeanCopula(10, G1)$
- $C2$  = ArchimedeanCopula(3,G2)

# You can then use : rand(), pdf(), cdf(), etc...

Produced copulas fullfill the full API. Of course fast paths exists for classical models: Claytons, Gumbels, etc.. But you may patch only the methods you need !

**Due to multiple dispatch**, PR  $#83$  implements Liouville with only  $\sim$  50 more lines of code, with the same genericity:

 $C1 = LiouvilleCopula((1,4,1,10), WilliamsonGenerator(Pareto(), 16))$  $C2 = LiouvilleCopula((1,7,3), G2)$  $C3 = LiouvilleCopula((1,2,1), ClaytonGenerator(-0.2))$ 

# You can then use : rand(), pdf(), cdf(), etc...

Note that here ClaytonGenerator with negative dependence works in any dimension. The practical limits of the package's implementation are the theoretical limits of d-monotonicity, contrary to *R::copula* that only implements special cases. . .

## **Definition (Empirical copula : renormalized ranks.)**

From a (n*,* d)-sized array **x**, we can extract a (n*,* d)-sized array **u** corresponding to renormalized marginals ranks by:

$$
u_{i,j} = \frac{\text{Rank}(x_{i,j} \text{ in } x_{i,j})}{N+1}
$$

Then the empirical copula of **x** is the ecdf of **u**.

- $C = EmpiricalCopula(x,pseudos=False)$
- $C = EmpiricalCopula(u,pseudostrue)$

**Comming soon:** Bernstein Copula, Beta copula, checkerboards and pachwork copula, etc.

<span id="page-14-0"></span>**[About the implementation](#page-14-0)**

As any distribution following Distributions.jl's standard, our code allows to fit Copula object, but also full models through SklarDist :

```
using Copulas, Distributions, Random
X1, X2, X3 = \text{Gamma}(2,3), Pareto(), LogNormal(0,1)C = ClavtonCopula(3,0.7)D = SklarDist(C, (X1, X2, X3))sim = rand(D,1000)est_D = fit(SklarDist{FrankCopula,Tuple{Gamma,Normal,LogNormal}}, simu)
# probably a bad fit..
```
From Distributions.jl's documentation: The fit function will choose a reasonable way to fit the distribution, which, in most cases, is maximum likelihood estimation.

A new archimedean generator can be constructed as follows:

```
struct MyGenerator <: Generator end
phi(G::MyGenerator,t) = exp(-t) # may be any d-monotonous function.
max monotony(G::MyGenerator) = Inf # may depend on G's params
C = LiouvilleCopula((1,4,3), MyGenerator())# rand(C,100), cdf(C,spl), pdf(C,spl) etc.. will work.
```
Note the quite small amount of code needed. . . compared to R::copula. The inverse and derivatives of  $\varphi$  can also the provided for performance reasons, but are not needed.

```
To compute archimedean copula densities, the d^{\text{th}} derivative of the generator is needed:
function phi d(C::\text{ArchimedeanCopula{d,TG},t) where {d,TG}X = Taylor1(eltype(t), d)taylor expansion = phi(C, t+X)coef = getcoeff(taylor expansion,d) # gets the dth coef.
    return coef * factorial(d) # gets the dth derivative of phi(t).
end
```
The getcoeff(phi(C,t+Taylor1(...)),d) piece **folds out completely at compile time** into a fully precompiled Faa-di-bruno extraction of the dth derivative.

Thus we obtain much better performances than  $R:$  copula that is relying on a  $C_{++}$ implementation of numerical  $d<sup>th</sup>$  derivatives and/or specific implementation for some generators. Also amount of code. . .

<span id="page-18-0"></span>**[A few usage examples](#page-18-0)**

## using Turing @model function model(dataset) # Priors t1, t2 .~ TruncatedNormal(1.0, 1.0, 0, Inf)  $X1, X2, X3 = (Exponential(t1), Pareto(t2), Normal(t2,1))$  $C = SurvivalCopula(Plackettopula(3,t1), (1,))$  $D = SklarDist(C, (X1, X2, X3))$ Turing.Turing.@addlogprob! loglikelihood(D, dataset) end chain = sample(model(yourdata), NUTS(), MCMCThreads(), 100, 4)

Other example : dependence between residuals in bayesian regression context. See our docs: https://lrnv.github.io/Copulas.jl/stable/exemples/turing/

## **Shapley effects** models the influence of inputs of a black-box-model on the outputs.

This requires dependence structures modeling and is implemented on top of Copulas.jl by SciML/GlobalSensitivity.jl

See their docs: https://docs.sciml.ai/GlobalSensitivity/stable/tutorials/shapley/

Copulas are used to model dependent stocks. From their readme:

```
using EconomicScenarioGenerators, Copulas, Plots
m = BlackScholesMerton(0.01, 0.02, .15, 100.)s = ScenarioGenerator(1, # timestep
                      30, # projection horizon
                      m,)
ss = [s,s] # these don't have to be the exact same
c1 = Correlated(ss, RafteryCopula(2,6))
# you may vary the dependence structure:
c2 = Correlated(ss, FGMCopula(2,0.8))
```
Get out scenario values, options pricing, yields curves, etc.. See https://github.com/JuliaActuary/EconomicScenarioGenerators.jl <span id="page-22-0"></span>**[The future](#page-22-0)**

Already identified:

AnderGray/ProbabilityBoundsAnalysis.jl and

AnderGray/PossibilisticArithmetic.jl : They use copulas but implemented their own versions before this package existed, there is a plan to remove duplicated code and leverage Copulas.jl.

lucaferranti/FuzzyLogic.jl: A copula is a T-norm and therefore a fuzzy AND: we could leverage Copulas.jl to construct new parametric T-norms, or even higher-dimensional ones.

Maybe others you think about?

#### **Future implementations directions depends on your feedback and needs.**

Hierarchical Archimedeans: no necessary and sufficient nesting condition yet.. Vines, but really generic. Non-parametric estimators: Bernstein, Beta, Patchwork, etc. More dependence metrics: tails ? others ?

Together with, of course, straightforward to use estimators from real data..

## \alert{**Thank you very much!**

Do not hesitate to star the repo if you find it usefull :)  $\}$ 

- Hofert, Marius, Martin Mächler, and Alexander J McNeil. 2013. "Archimedean Copulas in High Dimensions: Estimators and Numerical Challenges Motivated by Financial Applications." Journal de La Société Française de Statistique 154 (1): 25–63. McNeil, Alexander J. 2008. "Sampling Nested Archimedean Copulas." Journal of Statistical Computation and Simulation 78 (6): 567–81. [https://doi.org/10.1080/00949650701255834.](https://doi.org/10.1080/00949650701255834)
- McNeil, Alexander J., and Johanna Nešlehová. 2010. "From Archimedean to Liouville Copulas." Journal of Multivariate Analysis 101 (8): 1772–90. [https://doi.org/10.1016/j.jmva.2010.03.015.](https://doi.org/10.1016/j.jmva.2010.03.015)
- Nelsen, Roger B. 2006. An Introduction to Copulas. 2nd ed. Springer Series in Statistics. New York: Springer.
- Sklar, A. 1959. "Fonctions de Repartition à n Dimension Et Leurs Marges." Université Paris 8 (3.2): 1–3.